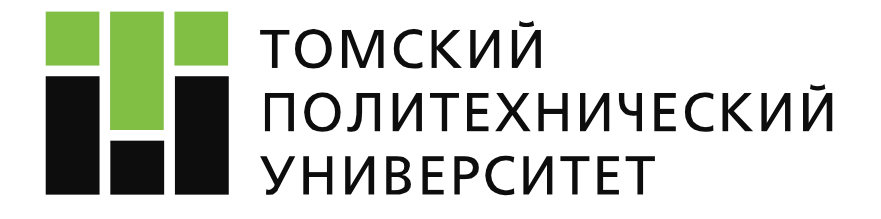

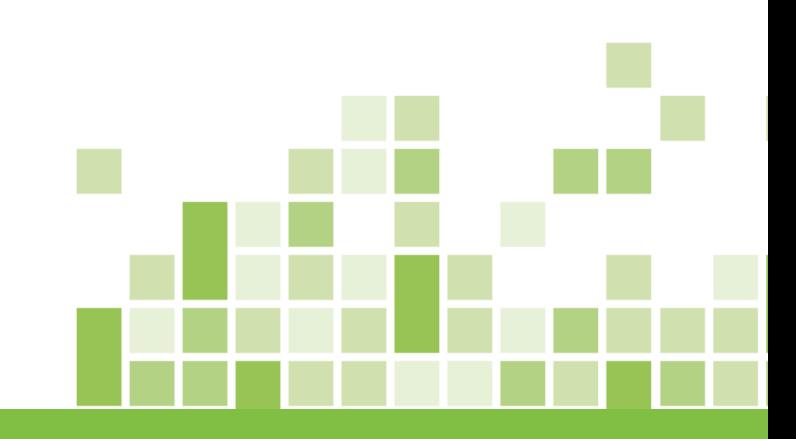

#### **Тестирование программного обеспечения**

#### **Лекция №6.**

#### **Наборы тестовых сценариев**

**Копнов Максим Валериевич** 

**Томск 2021**

#### **Вспоминаем прошлое занятие**

#### • **Тестовые сценарии**

- Определение
- Цели
- Атрибуты
- Жизненный цикл
- Свойства качественных сценариев
- Правила написания
- Преимущества и недостатки

# **О чём сегодня будем говорить**

#### • **Наборы тестовых сценариев**

- Определение
- Классификация наборов тестовых сценариев
- Принципы построения наборов тестовых сценариев

#### • **Дефекты**

- Определение
- Отчёт о дефектах
- Отчёт о дефектах цели
- Отчёт о дефектах жизненный цикл

### **Наборы тестовых сценариев**

**Набор тест-кейсов** — совокупность тест-кейсов, выбранных с некоторой общей целью или по некоторому общему признаку.

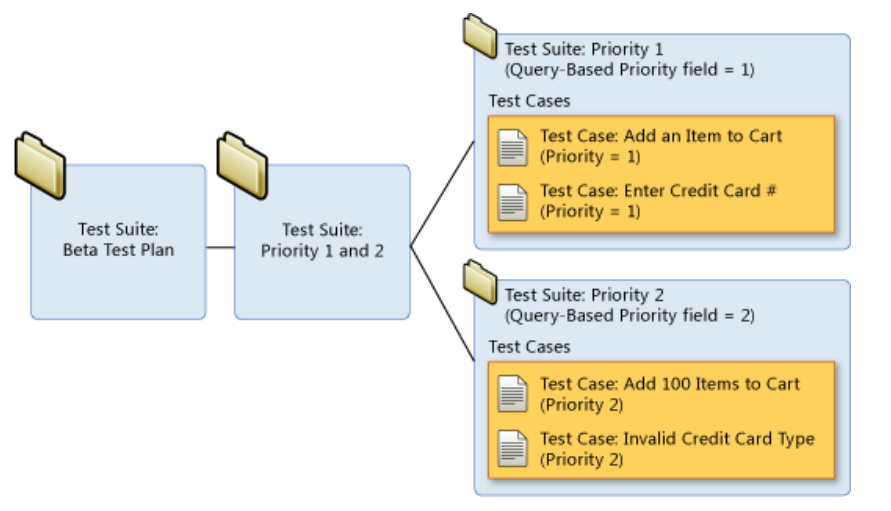

**Свободные наборы** — сценарии выполняются в

произвольном порядке

**Последовательные наборы** — сценарии выполняются в установленном порядке

#### **Преимущества свободных наборов:**

- Тест-кейсы можно выполнять в любом удобном порядке, а также создавать «наборы внутри наборов».
- Если какой-то тест-кейс завершился ошибкой, это не повлияет на возможность выполнения других тест-кейсов.

#### **Преимущества последовательных наборов:**

• Каждый следующий в наборе тест-кейс в качестве входного состояния приложения получает результат работы предыдущего тест-кейса, что позволяет сильно сократить количество шагов в отдельных тест-кейсах.

• Длинные последовательности действий лучше имитируют работу реальных пользователей, чем отдельные «точечные» воздействия на приложение.

#### **Пример последовательного набора**

#### **Сценарий «Распечатать табличку»**

- Запустить текстовый редактор.
- Создать новый документ.
- Набрать в документе текст.
- Отформатировать текст должным образом.
- Отправить документ на печать.
- Сохранить документ.
- Закрыть текстовый редактор.

#### **Преимущества последовательного набора**

- Сценарии показывают реальные и понятные примеры использования продукта.
- Сценарии понятны конечным пользователям и хорошо подходят для обсуждения и совместного улучшения.
- Сценарии и их части легче оценивать с точки зрения важности, чем отдельные пункты требований.
- Сценарии показывают недоработки в требованиях.
- При нехватке времени или прочих форс-мажорах сценарии можно даже не прописывать подробно, а просто именовать.

• Набор изолированных свободных тест-кейсов: действия из раздела «приготовления» нужно повторить перед каждым тест-кейсом, а сами тест-кейсы можно выполнять в любом порядке.

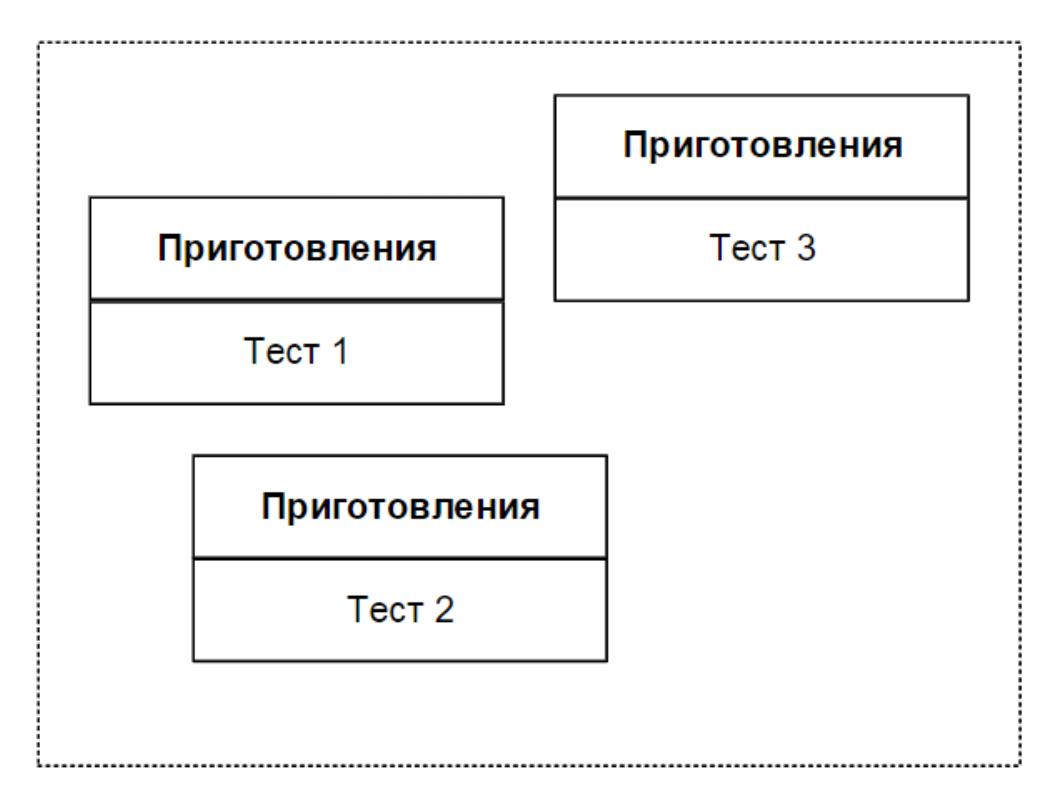

• Набор обобщённых свободных тест-кейсов: действия из раздела «приготовления» нужно выполнить один раз (а потом просто выполнять тест-кейсы), а сами тест-кейсы можно выполнять в любом порядке.

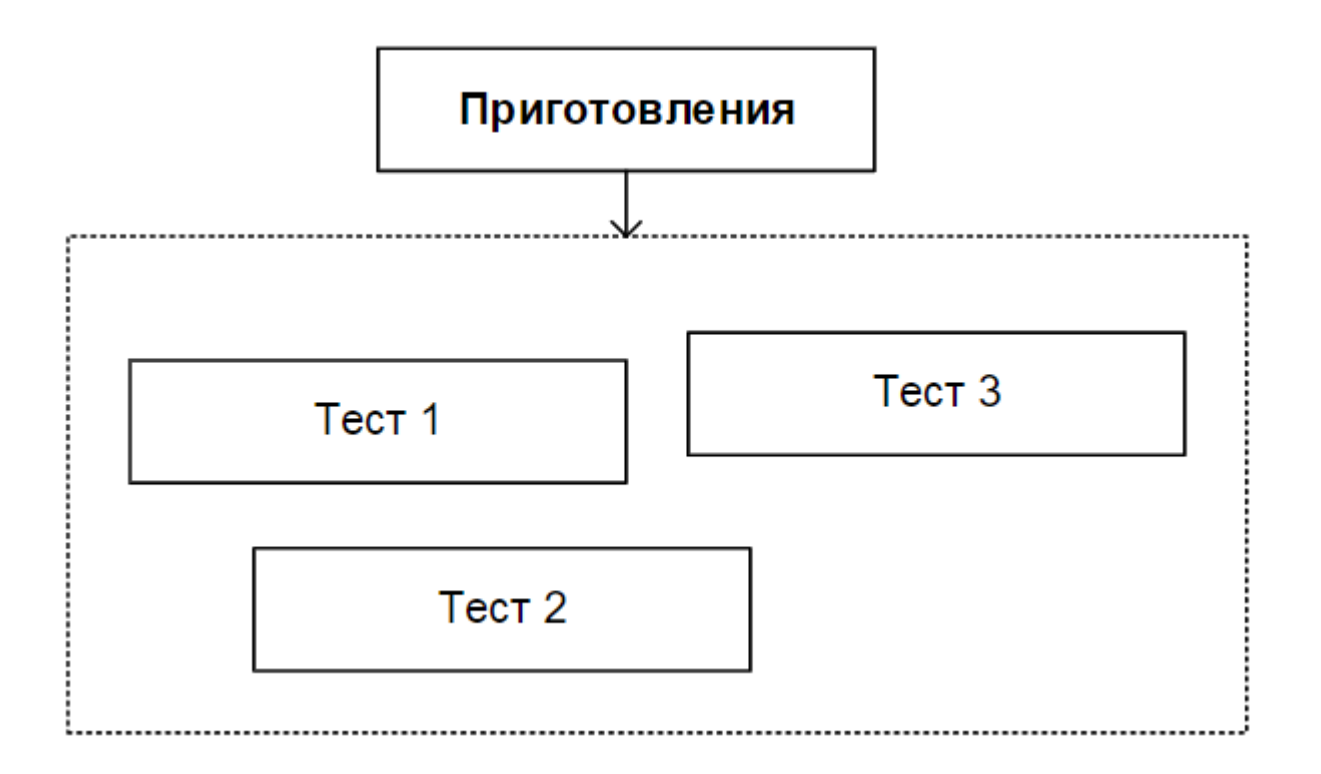

• Набор изолированных последовательных тест-кейсов: действия из раздела «приготовления» нужно повторить перед каждым тест-кейсом, а сами тест-кейсы нужно выполнять в строго определённом порядке.

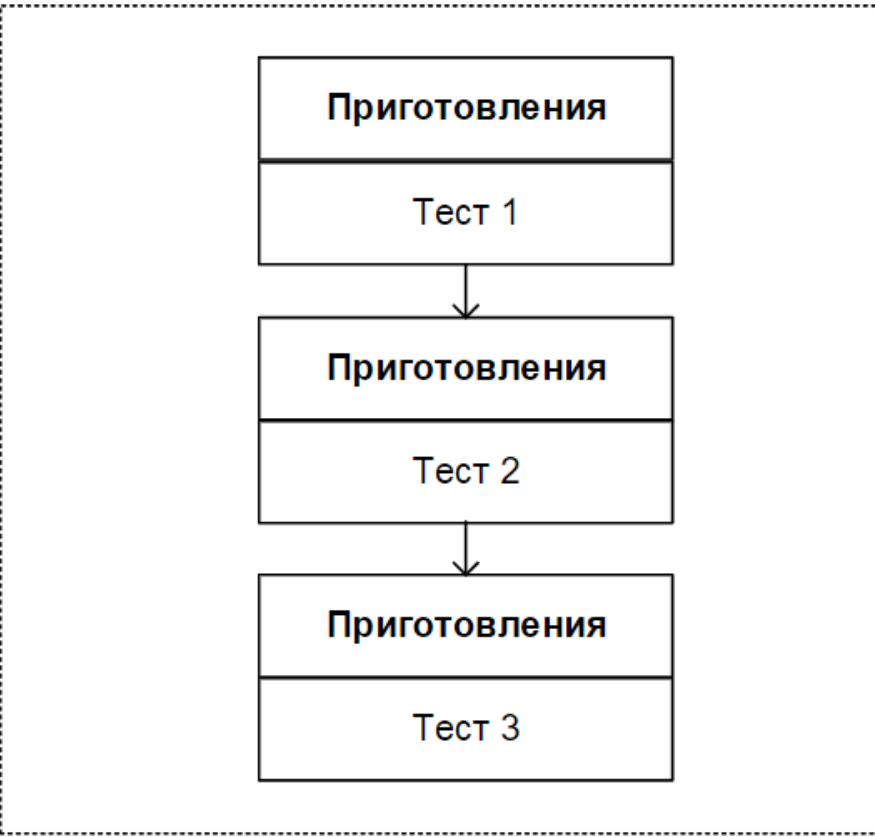

• Набор обобщённых последовательных тест-кейсов: действия из раздела «приготовления» нужно выполнить один раз (а потом просто выполнять тест-кейсы), а сами тест-кейсы нужно выполнять в строго определённом порядке.

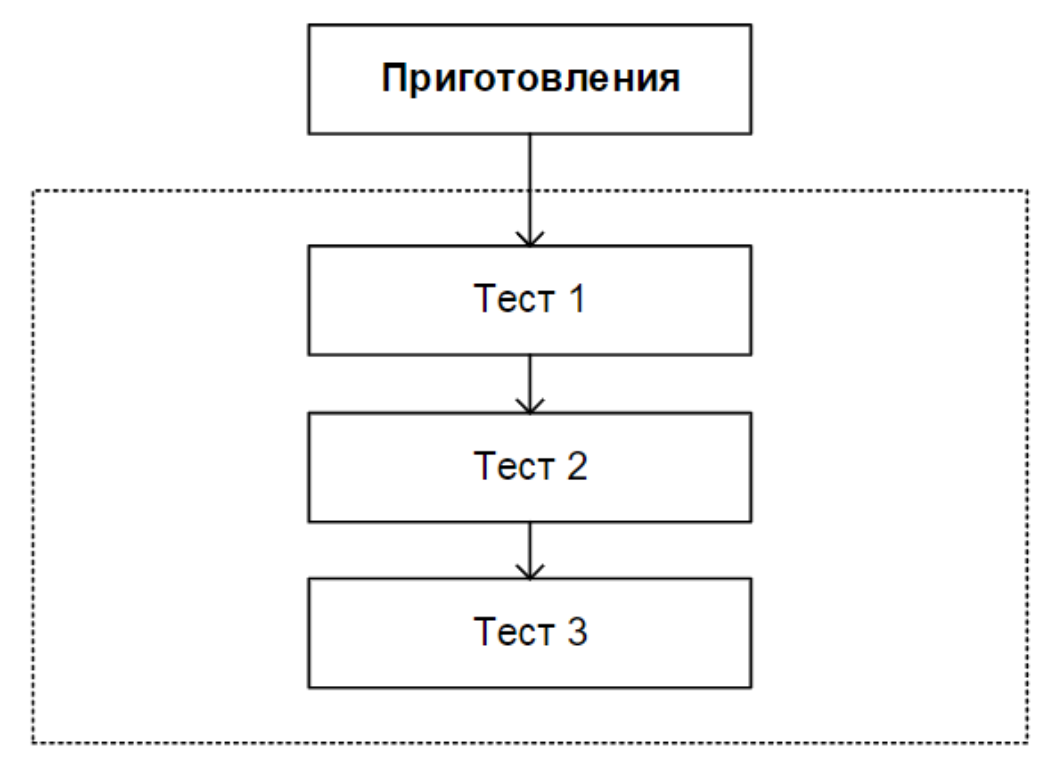

## **Принципы построения наборов тестовых**

#### **сценариев**

- На основе чек-листов. Каждый пункт чек-листа может превратиться в несколько тест-кейсов.
- На основе разбиения приложения на модули и подмодули.
- По принципу проверки самых важных, менее важных и всех остальных функций приложения.
- По принципу группировки тест-кейсов для проверки некоего уровня требований или типа требований, группы требований или отдельного требования.

### **Принципы построения наборов тестовых**

#### **сценариев**

- По принципу частоты обнаружения тест-кейсами дефектов в приложении.
- По архитектурному принципу:
	- наборы для проверки пользовательского интерфейса и всего уровня представления,
	- для проверки уровня бизнес-логики,
	- для проверки уровня данных.
- По области внутренней работы приложения:
	- «тест-кейсы, затрагивающие работу с базой данных»
	- «тест-кейсы, затрагивающие работу с файловой системой»
	- «тест-кейсы, затрагивающие работу с сетью»
	- и т.д.
- По видам тестирования.

# **Дефекты**

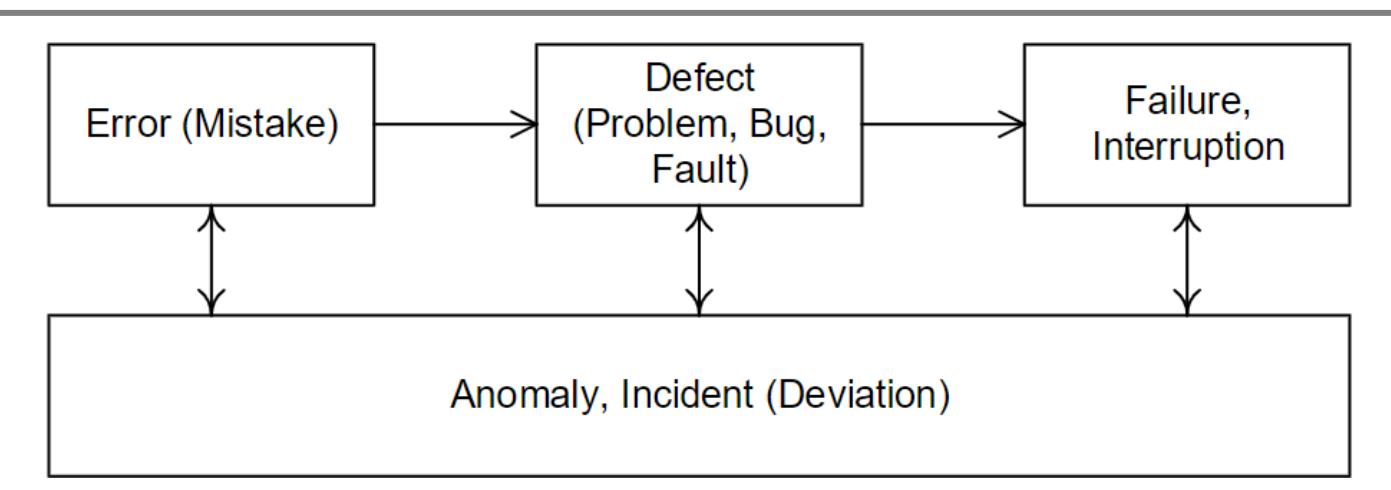

- **Ошибка (error, mistake)** действие человека, приводящее к некорректным результатам.
- **Дефект (defect, bug, problem, fault)** недостаток в компоненте или системе, способный привести к ситуации сбоя или отказа.
- **Сбой (interruption)** или **отказ (failure)** отклонение поведения системы от ожидаемого.
- **Аномалия (anomaly)** или **инцидент (incident, deviation)** любое отклонение наблюдаемого (фактического) состояния, поведения, значения, результата, свойства от ожиданий наблюдателя, сформированных на основе требований, спецификаций, иной документации или опыта и здравого смысла.

# **Отчёт о дефектах**

- **Дефект** отклонение фактического результата от ожиданий наблюдателя, сформированных на основе требований, спецификаций, иной документации или опыта и здравого смысла.
- **Отчёт о дефекте** документ, описывающий и приоритизирующий обнаруженный дефект, а также содействующий его устранению.

### **Отчёт о дефектах**

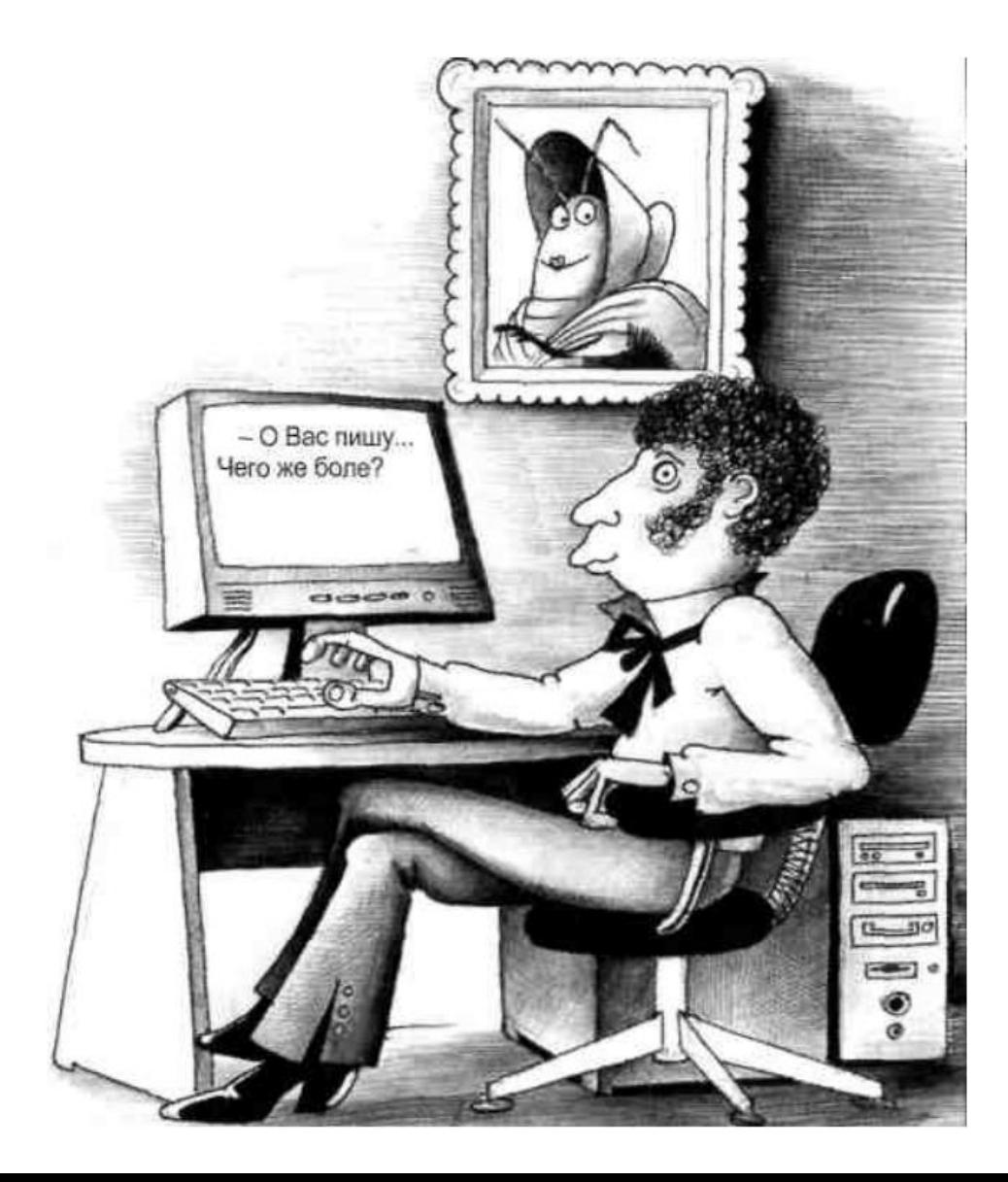

### **Отчёт о дефектах – цели**

- предоставить информацию о проблеме уведомить проектную команду и иных заинтересованных лиц о наличии проблемы, описать суть проблемы;
- приоритизировать проблему определить степень опасности проблемы для проекта и желаемые сроки её устранения;
- содействовать устранению проблемы качественный отчёт о дефекте не только предоставляет все необходимые подробности для понимания сути случившегося, но также может содержать анализ причин возникновения проблемы и рекомендации по исправлению ситуации.

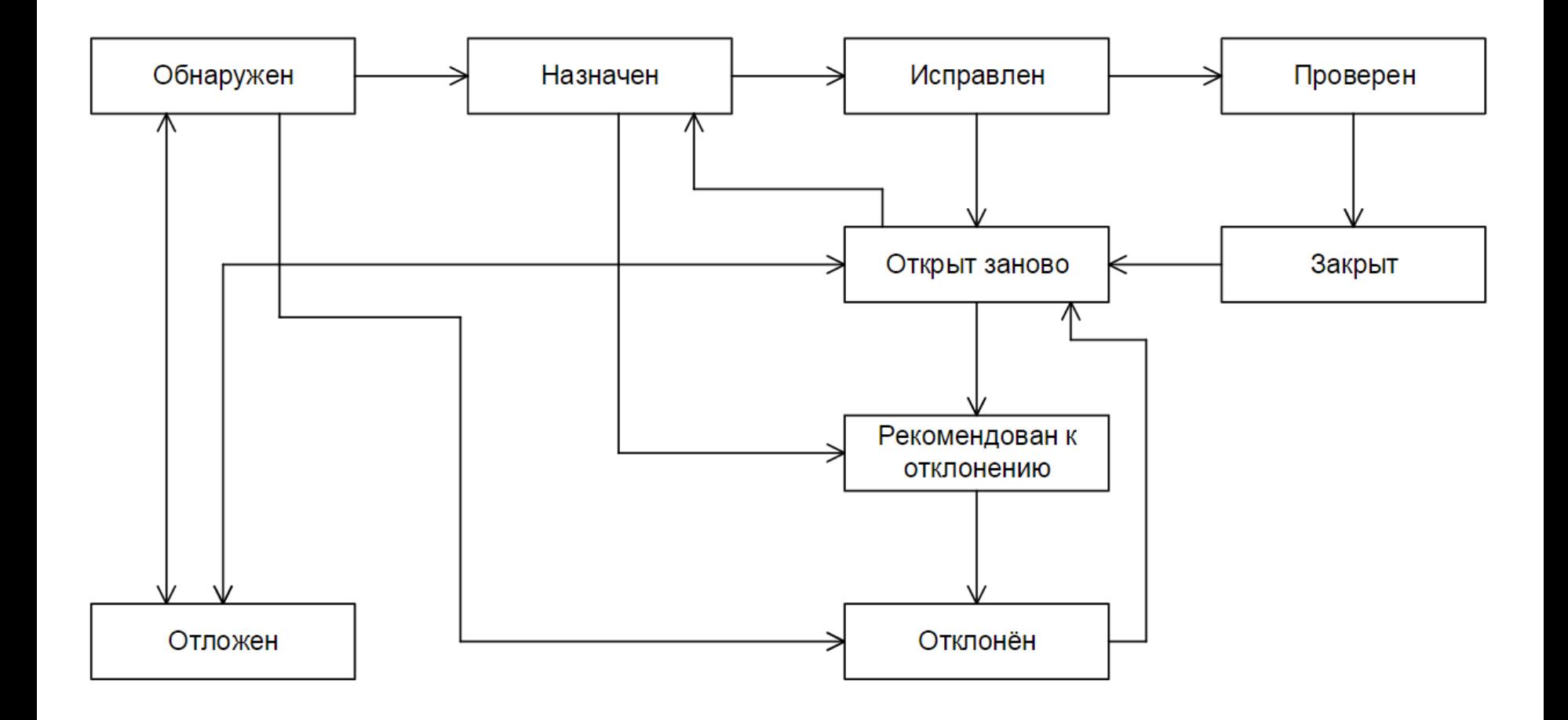

- Обнаружен начальное состояние отчёта, в котором он находится сразу после создания.
- Назначен в это состояние отчёт переходит с момента, когда кто-то из проектной команды назначается ответственным за исправление дефекта.
- Исправлен в это состояние отчёт переводит ответственный за исправление дефекта член команды после выполнения соответствующих действий по исправлению.
- Проверен в это состояние отчёт переводит тестировщик, удостоверившийся, что дефект на самом деле был устранён.

- Обнаружен начальное состояние отчёта, в котором он находится сразу после создания.
- Назначен в это состояние отчёт переходит с момента, когда кто-то из проектной команды назначается ответственным за исправление дефекта.
- Исправлен в это состояние отчёт переводит ответственный за исправление дефекта член команды после выполнения соответствующих действий по исправлению.
- Проверен в это состояние отчёт переводит тестировщик, удостоверившийся, что дефект на самом деле был устранён.

- Закрыт состояние отчёта, означающее, что по данному дефекту не планируется никаких дальнейших действий.
- Открыт заново —дефект по-прежнему воспроизводится на билде, в котором он уже должен быть исправлен.
- Рекомендован к отклонению в это состояние отчёт о дефекте может быть переведён с целью вынести на рассмотрение вопрос об отклонении отчёта по той или иной причине.

- Отклонён переводится в случаях:
	- «Не является дефектом» приложение так и должно работать, описанное поведение не является аномальным.
	- «Дубликат» данный дефект уже описан в другом отчёте.
	- «Не удалось воспроизвести» разработчикам не удалось воспроизвести проблему на своём оборудовании.
	- «Не будет исправлено» дефект есть, но по каким-то серьёзным причинам его решено не исправлять.
	- «Невозможно исправить» непреодолимая причина дефекта находится вне области полномочий команды разработчиков.
- Отложен в это состояние отчёт переводится в случае, если исправление дефекта в ближайшее время является нерациональным или не представляется возможным.

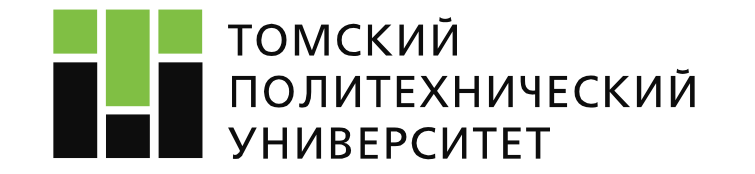

# **Тестирование программного обеспечения**

**Копнов Максим Валериевич kopnovmv@tpu.ru**

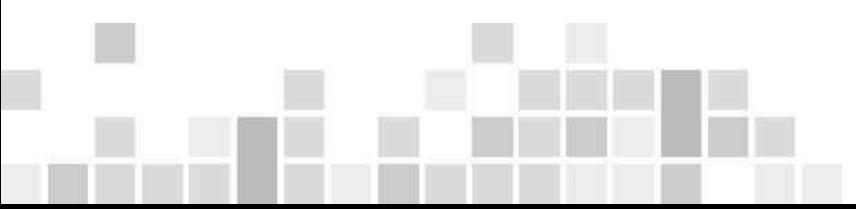